## **Deduzione dell' Articolo 11**

Il presente prospetto deve essere compilato da tutti i soggetti (esclusi quelli tenuti alla compilazione del quadro IK) che hanno usufruito delle deduzioni disposte dall'articolo 11, ad esclusione della deduzione di cui al comma 4-bis del citato articolo 11.

I dati che devono essere inseriti nei campi gialli vengono riportati sia nel quadro IS sia nel relativo rigo di destinazione dei quadri contabili Irap, come descritto nella colonna "Rigo di destinazione".

| <b>OGUIDA E VIDEO</b><br>带<br>Stampa<br>Prospetto di raccordo<br>Col. 1<br>Deduzione<br>Descrizione rigo<br>Rigo di destinazione<br>IS1 Contributi assicurativi<br>IE54 - Deduzioni di cui all'articolo 11, comma 1, lett. a) del<br>D.Lgs. N.446<br>IS4 Spese per apprendisti, disabili, personale con<br>IE54 - Deduzioni di cui all'articolo 11, comma 1, lett. a) del<br>contratto di formazione e lavoro, addetti alla ricerca e<br>D.Lgs. N.446<br>sviluppo<br>IS5 Deduzione di 1.850 € fino a 5 dipendenti<br>IE55 - Deduzione di 1.850 € fino a 5 dipendenti<br>IE57 - Deduzione del costo per il personale dipendente a<br>IS7 Deduzione del costo per il personale dipendente a<br>tempo indeterminato<br>tempo determnato<br>IS8 Somma dei righi IS1, IS4 col. 2, IS5 e IS7 col. 2<br>$\Omega$<br>IS9 Somma delle eccedenze delle deduzioni rispetto alle retribuzioni<br>IE54 - Deduzioni di cui all'articolo 11, comma 1, lett. a) del<br><b>D.Las. N.446</b><br>159 Somma delle eccedenze delle deduzioni rispetto alle retribuzioni<br>IE55 - Deduzione di 1850 euro fino a 5 dipendenti<br>IS10 Totale deduzione (IS8 - IS9)<br>$\overline{0}$ | Prospetto per le deduzioni Art. 11 - D.Lgs. n. 446/97 |  |  |  |  |                           |  |
|----------------------------------------------------------------------------------------------------|-------------------------------------------------------|--|--|--|--|---------------------------|--|
|                                                                                                    |                                                       |  |  |  |  | Esci ed aggiorna quadri 0 |  |
|                                                                                                    |                                                       |  |  |  |  |                           |  |
|                                                                                                    |                                                       |  |  |  |  |                           |  |
|                                                                                                    |                                                       |  |  |  |  |                           |  |
|                                                                                                    |                                                       |  |  |  |  |                           |  |
|                                                                                                    |                                                       |  |  |  |  |                           |  |
|                                                                                                    |                                                       |  |  |  |  |                           |  |
|                                                                                                    |                                                       |  |  |  |  |                           |  |
|                                                                                                    |                                                       |  |  |  |  |                           |  |
|                                                                                                    |                                                       |  |  |  |  |                           |  |
|                                                                                                    |                                                       |  |  |  |  |                           |  |
|                                                                                                    |                                                       |  |  |  |  |                           |  |

*Ripartizione sulla base della destinazione del personale*

Nel caso in cui i dipendenti di un ente non commerciale siano promiscuamente impiegati sia nell'attività istituzionale che in quella commerciale, l'importo della deduzione spettante va ridotto dell'importo forfettariamente imputabile all'attività istituzionale, determinato in base al rapporto di cui all'articolo 10, comma 2, del "Decreto IRAP".

La stessa gestione è compilabile indifferentemente nel quadro IS o in uno dei quadri IP, IC e IE ed i dati sono sempre in linea e aggiornati. Inoltre, all'interno del prospetto, sono presenti dei controlli che assistono l'utente alla compilazione corretta dello stesso*.*

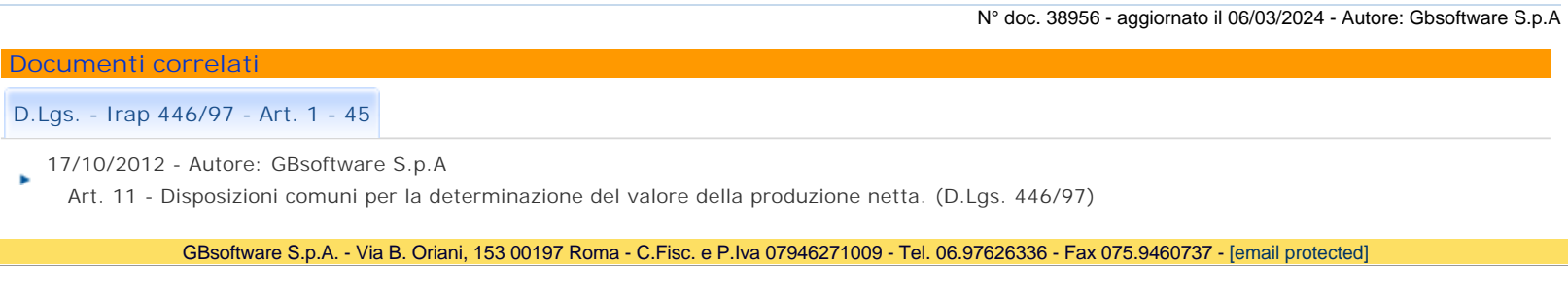